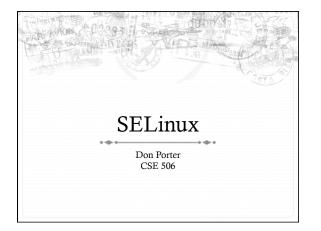

#### MAC vs. DAC

- By default, Unix/Linux provides Discretionary Access Control
  - The user (subject) has discretion to set security policies (or not)
  - \* Example: I may 'chmod o+a' the file containing 506 grades, which violates university privacy policies
- Mandatory Access Control enforces a central policy on a system
  - Example: MAC policies can prohibit me from sharing 506 grades

#### **SELinux**

- → Like the Windows 2k ACLs, one key goal is enforcing the privilege of least authority
  - ♦ No 'root' user
  - \* Several administrative roles with limited extra privileges
  - Example: Changing passwords does not require administrative access to printers
    - The principle of least authority says you should only give the minimum privilege needed
  - Reasoning: if 'passwd' is compromised (e.g., due to a buffer overflow), we should limit the scope of the damage

#### **SELinux**

- Also like Win2k ACLs, a goal is to specify fine-grained access control permission to kernel objects
  - \* In service of principle of least authority
  - \* Read/write permissions are coarse
  - \* Lots of functions do more limited reads/write

### SELinux + MAC

- → Unlike Win2k ACLs, MAC enforcement requires all policies to be specified by an administrator
  - \* Users cannot change these policies
- \* Multi-level security: Declassified, Secret, Top-Secret, etc.
  - In MLS, only a trusted declassifier can lower the secrecy of a file
  - Users with appropriate privilege can read classified files, but cannot output their contents to lower secrecy levels

# Example

- \* Suppose I want to read a secret file
- \* In SELinux, I transition to a secret role to do this
  - \* This role is restricted:
    - \* Cannot write to the network
    - + Cannot write to declassified files
  - \* Secret files cannot be read in a declassified role
- \* Idea: Policies often require applications/users to give up some privileges (network) for others (access to secrets)

## General principles

- \* Secrecy (Bell-LaPadula)
  - \* No read up, no write down
  - In secret mode, you can't write a declassified file, or read top-secret data
- ♦ Integrity (Biba)
  - \* No write up, no read down
  - \* A declassified user can't write garbage into a secret file
  - \* A top-secret application can't read input/load libraries from an untrusted source (reduce risk of compromise)

#### **SELinux Policies**

- Written by an administrator in a SELinux-specific language
  - Often written by an expert at Red Hat and installed wholesale
  - \* Difficult to modify or write from scratch
- Very expansive---covers all sorts of subjects, objects, and verbs

## Key Points of Interest

- \* Role-Based Access Control (RBAC)
- ♦ Type Enforcement
- ♦ Linux Security Modules (LSM)
  - \* Labeling and persistence

### Role-Based Access Control

- ❖ Idea: Extend or restrict user rights with a role that captures what they are trying to do
- Example: I may browse the web, grade labs, and administer a web server
  - \* Create a role for each, with different privileges
  - My grader role may not have network access, except to blackboard
  - My web browsing role may not have access to my home directory files
  - \* My admin role and web roles can't access students' labs

### Roles vs. Restricted Context

- Win2k ACLs allow a user to create processes with a subset of his/her privileges
- \* Roles provide the same functionality
  - But also allow a user to add privileges, such as administrative rights
- Roles may also have policy restrictions on who/when/ how roles are changed
  - \* Not just anyone (or any program) can get admin privileges

# The power of RBAC

- + Conditional access control
- ♦ Example: Don't let this file go out on the internet
  - ♦ Create secret file role
    - No network access, can't write any files except other secret files
    - + Process cannot change roles, only exit
  - Process can read secret files
  - \* I challenge you to express this policy in Unix permissions!

# Roles vs. Specific Users

- \* Policies are hard to write
- \* Roles allow policies to be generalized
  - Users everywhere want similar restrictions on their browser
- Roles eliminate the need to re-tailor the policy file for every user
  - \* Anyone can transition to the browser role

## Type Enforcement

- \* Very much like the fine-grained ACLs we saw last time
- Rather than everything being a file, objects are given a more specific type
  - ♦ Type includes a set of possible actions on the object
    - + E.g., Socket: create, listen, send, recv, close
  - \* Type includes ACLs based on roles

### Type examples

- ♦ Device types:
  - # agp\_device\_t AGP device (/dev/agpgart)
  - \* console\_device\_t Console device (/dev/console)
  - # mouse\_device\_t Mouse (/dev/mouse)
- → File types:
  - ♦ fs\_t Defaults file type

  - ♦ bin\_t Files in /bin

# More type examples

- ♦ Networking:
  - netif\_eth0\_t Interface eth0
  - port\_t − TCP/IP port
  - tcp\_socket\_t TCP socket
- → /proc types
  - proc\_t /proc and related files
  - \* sysctl\_t /proc/sys and related files
  - \* sysctl\_fs\_t /proc/sys/fs and related files

# Detailed example

- ping\_exec\_t type associated with ping binary
- Policies for ping\_exec\_t:
  - \* Restrict who can transition into ping\_t domain
    - + Admins for sure, and init scripts
    - \* Regular users: admin can configure
  - ping\_t domain (executing process) allowed to:
    - \* Use shared libraries
    - ♦ Use the network
    - \* Call ypbind (for hostname lookup in YP/NIS)

# Ping cont.

- ping\_t domain process can also:
  - \* Read certain files in /etc
  - \* Create Unix socket streams
  - ♦ Create raw ICMP sockets + send/recv on them on any interface
  - \* setuid (Why? Don't know)
  - ♦ Access the terminal
  - Get file system attributes and search /var (mostly harmless operations that would pollute the logs if disallowed)
    - \* Violate least privilege to avoid modification!

## Full ping policy

- Il type ping\_t, domain, privlog; I2 type ping\_exec\_t, file\_type, sysadmfile, exec\_type; I3 role sysadm\_r types ping\_t;
- 05
  6 # Transition into this domain when you run this program.
  07 domain\_auto\_trans(sysadm\_t, ping\_exec\_t, ping\_t)
  08. domain\_auto\_trans(initrc\_t, ping\_exec\_t, ping\_t)
  09
- 10 us\_stim(ping\_f) 11 can\_nctwork(ping\_t) 12 general\_domain\_access(ping\_t) 13 allow ping\_t { etc\_t resolv\_conf\_t }:file { getattr read }; 14 allow ping\_t self:unix\_stream\_socket create\_socket\_perms;
- 16 # Let ping create raw ICMP packets. 17 allow ping t self:rawip\_socket {create ioctl read write bind getopt setopt}; 18 allow ping t any, socket t:rawip\_socket sendto;
- ) auditallow ping\_t any\_socket\_t:rawip\_socket
- 22 # Let ping receive ICMP replies.
  23 allow ping\_t { self icmp\_socket\_t }:rawip\_sockerecvfrom;
- 25 # Use capabilities. 26 allow ping\_t self:capability { net\_raw setuid };
- 28 # Access the terminal.
  29 allow ping\_t admin\_tty\_type:chr\_file
  rw\_file\_perms;
  30 ifdef( gnome-pty-helper.te', 'allow ping\_t
  sysadm\_gph\_t:fd use;')
  31 allow ping\_t privfd:fd use;
  32
- 32 33 dontaudit ping\_t fs\_t:filesystem getattr 34 35 # it tries to access /var/run 36 dontaudit ping\_t var\_t:dir search;

## Linux Security Modules

- Culturally, top Linux developers care about writing a good kernel
  - ♦ Not as much about security
  - \* Different specializations
- Their goal: Modularize security as much as humanly possible
  - Security folks write modules that you can load if you care about security; kernel developers don't have to worry about understanding security

#### Basic deal

- \* Linux Security Modules API:
  - \* Linux developers put dozens of access control hooks all over the kernel
    - + See include/linux/security.h
  - LSM writer can implement access control functions called by these hooks that enforce arbitrary policies
  - Linux also adds opaque "security" pointer that LSM can use to store security info they need in processes, inodes, sockets, etc.

# SELinux example

- \* A task has an associated security pointer
  - \* Stores current role
- \* An inode also has a security pointer
  - \* Stores type and policy rules
- ♦ Initialization hooks for both called when created

## SELinux example, cont.

- + A task reads the inode
  - ♦ VFS function calls LSM hook, with inode and task pointer
- \* LSM reads policy rules from inode
- + Suppose the file requires a role transition for read
  - ♦ LSM hook modifies task's security data to change its role
  - ♦ Then read allowed to proceed

#### Problem: Persistence

- All of these security hooks are great for in memory data structures
  - \* E.g., VFS inodes
- ✦ How do you ensure the policy associated with a given file persists across reboots?

## **Extended Attributes**

- In addition to 9+ standard Unix attributes, associate a small key/value store with an on-disk inode
  - + User can tag a file with arbitrary metadata
  - \* Key must be a string, prefixed with a domain
    - + User, trusted, system, security
  - + Users must use 'user' domain
- ♦ LSM uses 'security' domain
- ♦ Only a few file systems support extended attributes
  - E.g., ext2/3/4; not NFS, FAT32

#### Persistence

- \* All ACLs, type information, etc. are stored in extended attributes for persistence
- ♦ Each file must be *labeled* for MAC enforcement
  - \* Labeling is the generic problem of assigning a type or security context to each object/file in the system
  - ♦ Can be complicated
- \* SELinux provides some tools to help, based on standard system file names and educated guesses

# Summary

- SELinux augments Linux with a much more restrictive security model
  - ♦ MAC vs. DAC
- ♦ Understand Roles and Types
- ♦ Basic ideas of LSM
  - ♦ Labeling and extended attributes